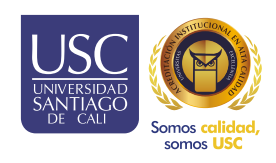

## Práctica y Pasantías **PAC** SISTEMA DE INFORMACIÓN PARA EL ASEGURAMIENTO DE LA CALIDAD

INSTRUCTIVO DOCENTES Y COORDINADORES

Desvinculación de escenario de práctica.

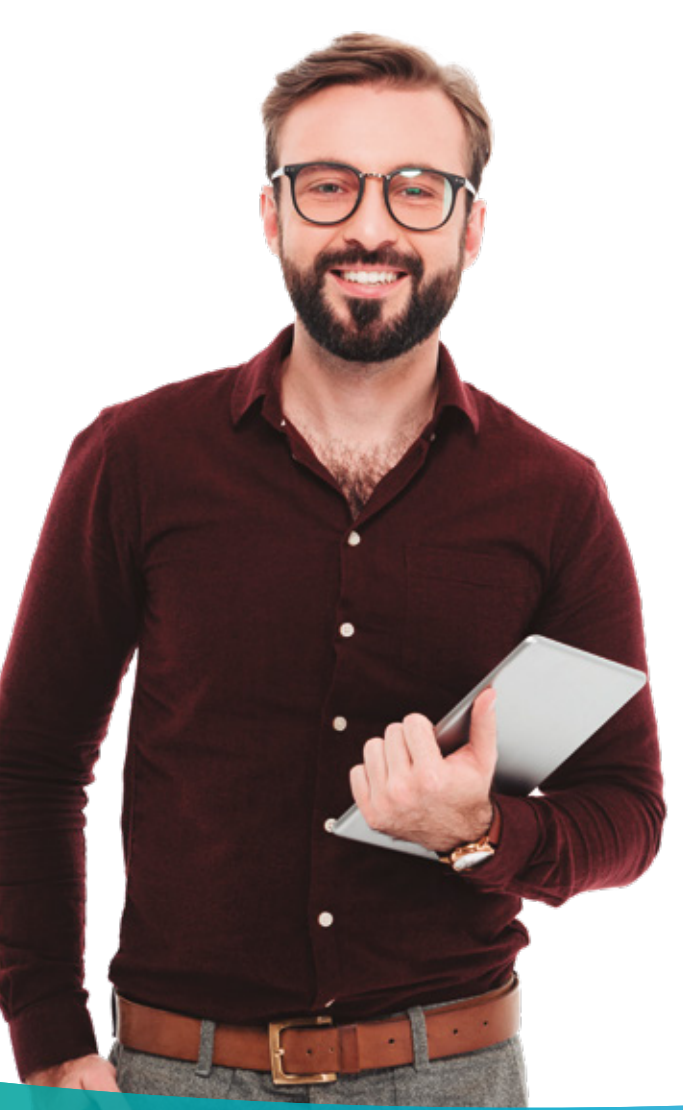

## Desvincular escenario de práctica a estudiante.

Desde el listado de coordinación o el perfil del estudiante, es posible desvincular el escenario de un estudiante.

## Pasos desde el listado coordinación.

- **Olngresar a la opción prácticas y pasantías: coordinación, listado de prácticas.**
- Buscar el estudiante a desvincular escenario.

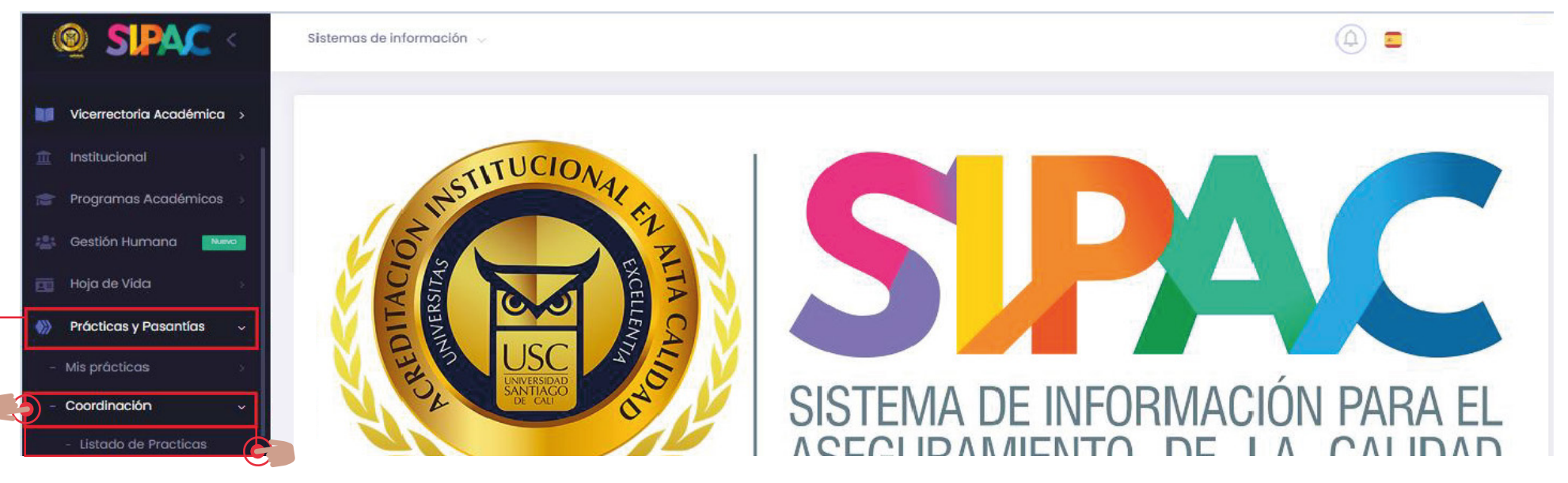

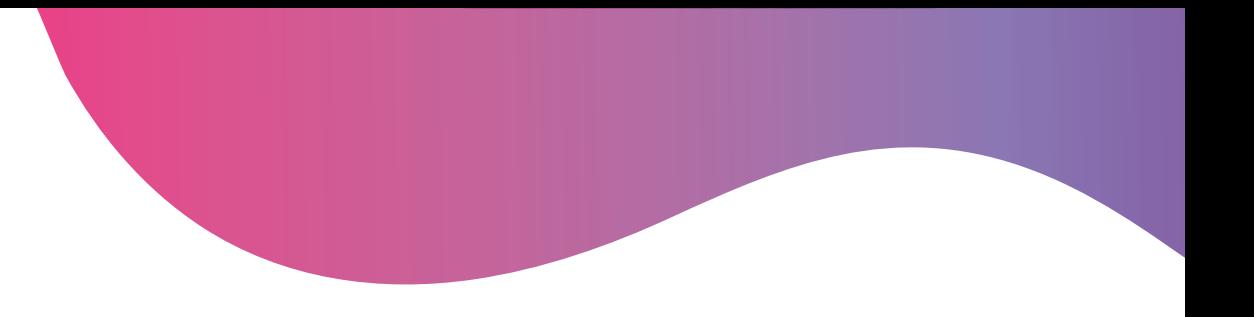

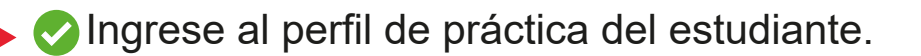

Clic en los 3 puntos de "acciones".

Seleccionar la opción "cambiar estado".

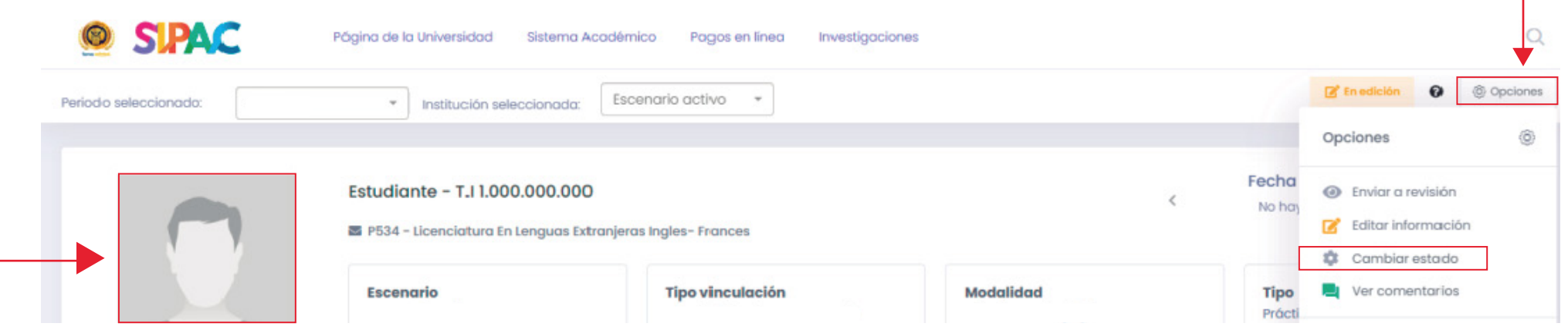

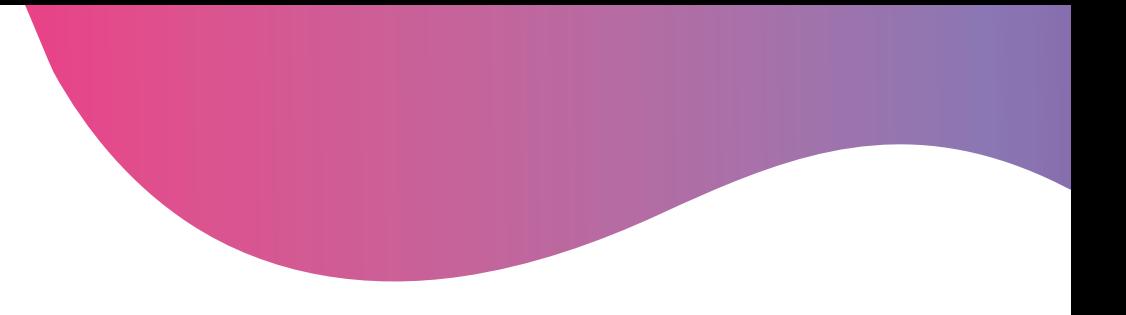

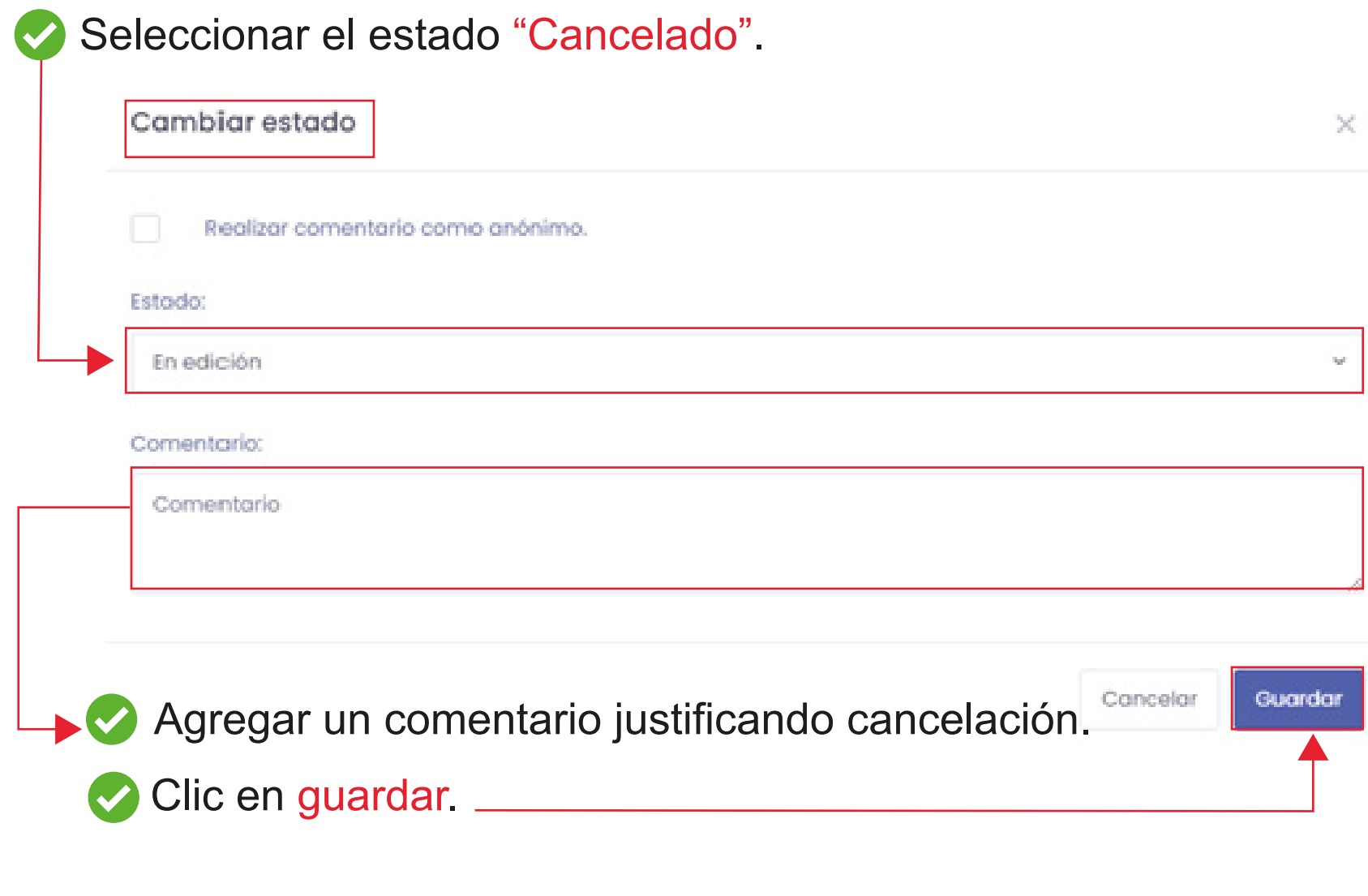